# **Activité S1.5 : Cinétique I – Facteurs cinétiques**

### **activité 5.1 Formation de l'eau : généralités, définitions et cinétique**

Soit la formation d'eau H<sub>2</sub>O (g) à partir de 2 mol de dioxygène O<sub>2 (g)</sub> et de 3 mol de dihydrogène H<sub>2 (g)</sub>.

a°) Écrire l'équation de réaction. Donner les valeurs des coefficients stœchiométriques algébriques des différents corps.

b°) Définir  $\xi$ , donner les nombres de moles des différents constituants à l'instant t et à l'état final, en supposant la réaction totale (on utilisera un tableau d'avancement et on calculera  $\zeta_{\text{max}}$ ).

c°) Définir les vitesses volumiques de formation des produits et de disparition des réactifs, ainsi que la vitesse volumique de réaction ; trouver les relations entre ces différentes vitesses.  $V_T = V_{\text{gaz}}$ 

d°) Si les ordres partiels des deux réactifs sont égaux à 1, que peut-on en déduire ?

#### **activité 5.2 Lois empiriques de vitesse**

a°) Écrire l'expression mathématique sous la forme du monôme pour la vitesse de la réaction suivante, définir les termes : constante de vitesse, ordres partiels, ordre globale :

## $C_2H_5I_{(aq)} + OH^-_{(aq)} = C_2H_5OH_{(aq)} + I^-_{(aq)}$  en solution aqueuse

Dans des conditions expérimentales si la vitesse est d'ordre 2 que peut-on déduire ?

b°) Écrire l'expression mathématique de la vitesse de la réaction suivante (iodation de la propanone), sachant qu'expérimentalement en solution aqueuse à température ambiante elle est d'ordre partiel 1 pour la propanone (P) et d'ordre partiel 1 pour les ions oxonium ( $H_3O^+$ ) :

$$
I_{2(aq)} + H_{3}C-CO-CH_{3(aq)}(P) + H_{2}O = H_{3}C-CO-CH_{2}-I_{(aq)} + H_{3}O^{+}_{(aq)} + I^{-}_{(aq)}
$$

Que peut-on dire du rôle des différentes espèces chimiques ?

La vitesse admet-elle un ordre ? Si oui lequel.

Dans quelles conditions expérimentales particulières à l'état initial la vitesse peut-elle devenir constante ? Que dira-t-on alors de l'ordre de réaction ?

#### **activité 5.3 Loi empirique d'Arrhenius**

a°) Énoncer la loi empirique d'Arrhenius qui donne la forme mathématique de k(T).

b°) Sous quelle forme donne-t-elle lieu à une fonction affine ?

Expérimentalement, on trouve les résultats suivants, où T est la température exprimée en Kelvin et k est la constante de vitesse exprimée en  $L$ .mol<sup>-1</sup>.s<sup>-1</sup> :

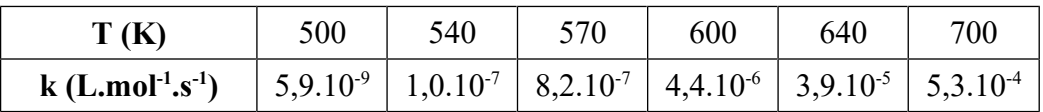

#### **Tableau 1**

c°) Lors de l'évolution de la constante de vitesse k en fonction de la température dans l'expérience ci-dessus (**Tableau 1**) peut-on vérifier que la loi d'Arrhenius est respectée ?

 $d^{\circ}$ ) En déduire les valeurs expérimentales que l'on peut calculer. R = 8,314 J.K<sup>-1</sup>, mol<sup>-1</sup> et donner l'expression numérique de la constante de vitesse en fonction de T.

#### **Comment faire une régression linéaire avec python**

Il faut en premier entrer les données brutes, par exemple le temps (t en s) et la concentration (c en mol.L-1) pour un suivi cinétique. Ensuite, il peut être nécessaire de calculer de nouvelles valeurs comme une fonction de la concentration (ln (c) ou  $\frac{1}{c}$ ). En python, avec numpy : np.log(c) et 1/c.

On peut alors passer à la régression linéaire à proprement parler, elle calcule la pente et l'ordonnée à l'origine (y0) de la meilleure droite (la plus proche des points).

En python, avec numpy (np) :

p=np.polyfit(t,y,1) # y = p[0]\*t+p[1] représente l'équation de la droite la plus proche des points. plt.plot(t,np.polyval(p,t),'r') # Tracé de la droite de régression en rouge

Si on connaît l'incertitude-type en y (u y), on peut tracer les barres d'incertitude : plt.errorbar(t, y, yerr=2\*u\_y, fmt='r') #Ajoute les barres d'incertitude élargie en rouge (ici 2 \* u\_y)

On peut aussi calculer et tracer les résidus ; leur barre d'incertitude doit contenir y=0 :

res\_y = y – np.polyval(p,t) #Calcule les résidus entre les valeurs expérimentales et celles de la régression linéaire plt.errorbar(t, res y, yerr =  $2*u$  y, fmt='.g') #Ajoute les barres d'incertitude élargie en vert (ici 2 fois u\_y) plt.plot([np.min(t), np.max(t)], [0, 0]) #Trace une droite confondue avec l'axe des t

Tracé des écarts normalisés z ; ils doivent être tous inférieur à 2.

 $z = (y-np.polyval(p,t))/(u y)$ 

#Calcule les écarts normalisés entre les valeurs expérimentales et celles de la régression linéaire en fonction de l'incertitude-type

plt.plot(t, z,'bo') #Trace les points en bleu pour chaque écart normalisé

#### **activité 5.4 Application de la méthode de la régression linéaire**

Pour le tableau de valeurs suivant (**Tableau 2**) :

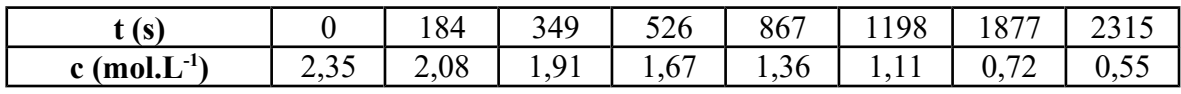

#### **Tableau 2**

Tracer les graphes et les régressions linaires de :  $c = f(t)$ ; ln  $(c) = f(t)$  et 1  $\frac{1}{c}$  = f(t)

Observer la forme des graphes :  $c = f(t)$ ; ln  $(c) = f(t)$  et 1  $\frac{1}{c}$  = f(t), comparer aux résultats précédents et en conclure, laquelle des fonctions correspond à une droite.

Donner l'équation numérique de cette fonction affine.

Que peut-on vérifier si on sait que les concentrations ont une incertitude type relative de 1 %?